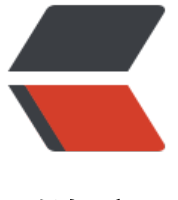

链滴

# 使用 Moc[kito](https://ld246.com) 进行测试

作者: seanlee

- 原文链接:https://ld246.com/article/1500687511046
- 来源网站: [链滴](https://ld246.com/member/seanlee)
- 许可协议:[署名-相同方式共享 4.0 国际 \(CC BY-SA 4.0\)](https://ld246.com/article/1500687511046)

<h4 id="关于单元测试的一些问题" style="box-sizing: border-box; margin-top: 0px !important; margin-bottom: 16px; font-weight: 600; line-height: 1.25; font-size: 14px; color: #333333; font family: -apple-system, BlinkMacSystemFont, 'Segoe UI', Roboto, Helvetica, Arial, sans-serif, 'A ple Color Emoji', 'Segoe UI Emoji', 'Segoe UI Symbol'; font-style: normal; font-variant: normal; etter-spacing: normal; orphans: auto; text-align: start; text-indent: 0px; text-transform: none; hite-space: normal; widows: 1; word-spacing: 0px; -webkit-text-stroke-width: 0px;" data-sourc -line="1">关于单元测试的一些问题</h4>

<p style="box-sizing: border-box; margin-top: 0px; margin-bottom: 16px; color: #333333; fon -family: -apple-system, BlinkMacSystemFont, 'Segoe UI', Roboto, Helvetica, Arial, sans-serif, ' pple Color Emoji', 'Segoe UI Emoji', 'Segoe UI Symbol'; font-size: 14px; font-style: normal; font variant: normal; font-weight: normal; letter-spacing: normal; line-height: 21px; orphans: auto; ext-align: start; text-indent: 0px; text-transform: none; white-space: normal; widows: 1; wordpacing: 0px; -webkit-text-stroke-width: 0px;" data-source-line="2">当我们Javaweb项目中编 单元测试的时候,通常会面临一个普遍的问题:需要测试的类会有很多依赖,而这些依赖的类或者对 又会有很多别的依赖,导致我们在写单元测试的时候几乎需要把完整的业务体系代码编写出来,而在 元测试中将这这些个依赖完整的构建出来是一件很困难的事情,通常这个时候,我们会想到把里面一 需要的依赖&Idquo;Mock"出来。</p>

<h4 id="mock及使用mockito" style="box-sizing: border-box; margin-top: 24px; margin-bott m: 16px; font-weight: 600; line-height: 1.25; font-size: 14px; color: #333333; font-family: -appl -system, BlinkMacSystemFont, 'Segoe UI', Roboto, Helvetica, Arial, sans-serif, 'Apple Color Em ji', 'Segoe UI Emoji', 'Segoe UI Symbol'; font-style: normal; font-variant: normal; letter-spacing: normal; orphans: auto; text-align: start; text-indent: 0px; text-transform: none; white-space: no mal; widows: 1; word-spacing: 0px; -webkit-text-stroke-width: 0px;" data-source-line="4">M ck及使用Mockito</h4>

<p style="box-sizing: border-box; margin-top: 0px; margin-bottom: 16px; color: #333333; fon -family: -apple-system, BlinkMacSystemFont, 'Segoe UI', Roboto, Helvetica, Arial, sans-serif, ' pple Color Emoji', 'Segoe UI Emoji', 'Segoe UI Symbol'; font-size: 14px; font-style: normal; font variant: normal; font-weight: normal; letter-spacing: normal; line-height: 21px; orphans: auto; ext-align: start; text-indent: 0px; text-transform: none; white-space: normal; widows: 1; wordpacing: 0px; -webkit-text-stroke-width: 0px;" data-source-line="5">Mock,从单词层面来讲师仿 和模拟,在软件开发和测试中通常是指模拟对象。</p>

<blockquote style="box-sizing: border-box; margin: 0px 0px 16px; padding: 0px 1em; color: 777777; border-left-width: 0.25em; border-left-style: solid; border-left-color: #dddddd; font-f mily: -apple-system, BlinkMacSystemFont, 'Segoe UI', Roboto, Helvetica, Arial, sans-serif, 'App e Color Emoji', 'Segoe UI Emoji', 'Segoe UI Symbol'; font-size: 14px; font-style: normal; font-va iant: normal; font-weight: normal; letter-spacing: normal; line-height: 21px; orphans: auto; tex -align: start; text-indent: 0px; text-transform: none; white-space: normal; widows: 1; word-spac ng: 0px; -webkit-text-stroke-width: 0px;" data-source-line="6">

<p style="box-sizing: border-box; margin-top: 0px; margin-bottom: 0px;">简单地说就是对测 的类所依赖的其他类和对象,进行mock - 构建它们的一个假的对象, 定义这些假对象上的行为, 然 提供给被测试对象使用。被测试对象像使用真的对象一样使用它们。用这种方式,我们可以把测试的 标限定于被测试对象本身,就如同在被测试对象周围做了一个划断,形成了一个尽量小的被测试目标  $<$ /p>

#### </blockquote>

<p style="box-sizing: border-box; margin-top: 0px; margin-bottom: 16px; color: #333333; fon -family: -apple-system, BlinkMacSystemFont, 'Segoe UI', Roboto, Helvetica, Arial, sans-serif, ' pple Color Emoji', 'Segoe UI Emoji', 'Segoe UI Symbol'; font-size: 14px; font-style: normal; font variant: normal; font-weight: normal; letter-spacing: normal; line-height: 21px; orphans: auto; ext-align: start; text-indent: 0px; text-transform: none; white-space: normal; widows: 1; wordpacing: 0px; -webkit-text-stroke-width: 0px;" data-source-line="8">通过这样,我们可以在不 写大量依赖对象的前提下使用少量的代码即可完成整个业务流程的单元测试。具体的使用可以参考下 一个业务中的简单例子。</p>

<p style="box-sizing: border-box; margin-top: 0px; margin-bottom: 16px; color: #333333; fon -family: -apple-system, BlinkMacSystemFont, 'Segoe UI', Roboto, Helvetica, Arial, sans-serif, '

pple Color Emoji', 'Segoe UI Emoji', 'Segoe UI Symbol'; font-size: 14px; font-style: normal; font variant: normal; font-weight: normal; letter-spacing: normal; line-height: 21px; orphans: auto; ext-align: start; text-indent: 0px; text-transform: none; white-space: normal; widows: 1; wordpacing: 0px; -webkit-text-stroke-width: 0px;" data-source-line="10"><strong style="box-sizi g: border-box; font-weight: 600;">Mock的框架有很多, 最为知名的一个是Mockito, 这是一个开 项目,使用广泛。官网:<a href="http://site.mockito.org/%E3%80%82" style="box-sizing: bor er-box; color: #4078c0; text-decoration: none; background-color: transparent;">http://site.mo kito.org/ $\langle$  </a> </strong> </p>

<h4 id="使用实例" style="box-sizing: border-box; margin-top: 24px; margin-bottom: 16px; fo t-weight: 600; line-height: 1.25; font-size: 14px; color: #333333; font-family: -apple-system, Bl nkMacSystemFont, 'Segoe UI', Roboto, Helvetica, Arial, sans-serif, 'Apple Color Emoji', 'Segoe UI Emoji', 'Segoe UI Symbol'; font-style: normal; font-variant: normal; letter-spacing: normal; o phans: auto; text-align: start; text-indent: 0px; text-transform: none; white-space: normal; wid ws: 1; word-spacing: 0px; -webkit-text-stroke-width: 0px;" data-source-line="12">使用实例</ 4>

<ul style="box-sizing: border-box; margin-top: 0px; margin-bottom: 16px; padding-left: 2em; color: #333333; font-family: -apple-system, BlinkMacSystemFont, 'Segoe UI', Roboto, Helvetic , Arial, sans-serif, 'Apple Color Emoji', 'Segoe UI Emoji', 'Segoe UI Symbol'; font-size: 14px; fon -style: normal; font-variant: normal; font-weight: normal; letter-spacing: normal; line-height: 2 px; orphans: auto; text-align: start; text-indent: 0px; text-transform: none; white-space: normal widows: 1; word-spacing: 0px; -webkit-text-stroke-width: 0px;" data-source-line="14"> <li style="box-sizing: border-box;">创建项目时引入单元测试包和mockito的包</li>  $\langle$ /ul $\rangle$ 

<pre data-source-line="15"><code class="hljs" style="box-sizing: border-box; display: inline; overflow: visible; padding: 0px; color: #333333; font-family: Consolas, 'Liberation Mono', Men o, Courier, monospace; margin: 0px; font-size: 11.9px; border-radius: 3px; word-break: normal; white-space: pre; border: 0px; line-height: inherit; word-wrap: normal; background: 0px 0px tr nsparent;"><span class="hljs-tag" style="box-sizing: border-box; color: navy; font-weight: 40 ;"><<span class="hljs-title" style="box-sizing: border-box; color: navy; font-weight: 400;"> ependency</span>&qt;</span>

 <span class="hljs-tag" style="box-sizing: border-box; color: navy; font-weight: 400;">&lt <span class="hljs-title" style="box-sizing: border-box; color: navy; font-weight: 400;">groupI </span>&gt;</span>junit<span class="hljs-tag" style="box-sizing: border-box; color: navy; f nt-weight: 400;"></<span class="hljs-title" style="box-sizing: border-box; color: navy; font weight: 400;" > groupId </span>&gt; </span>

 <span class="hljs-tag" style="box-sizing: border-box; color: navy; font-weight: 400;" <<span class="hljs-title" style="box-sizing: border-box; color: navy; font-weight: 400;">arti actId</span>&gt;</span>junit<span class="hljs-tag" style="box-sizing: border-box; color: n vy; font-weight: 400;"></<span class="hljs-title" style="box-sizing: border-box; color: navy; ont-weight: 400;">artifactId</span>&gt;</span>

 <span class="hljs-tag" style="box-sizing: border-box; color: navy; font-weight: 400;" <<span class="hljs-title" style="box-sizing: border-box; color: navy; font-weight: 400;">vers on</span>&gt;</span>4.12<span class="hljs-tag" style="box-sizing: border-box; color: navy; font-weight: 400;"></<span class="hljs-title" style="box-sizing: border-box; color: navy; fo t-weight: 400;">version</span>&gt;</span>

 <span class="hljs-tag" style="box-sizing: border-box; color: navy; font-weight: 400;" &lt;<span class="hljs-title" style="box-sizing: border-box; color: navy; font-weight: 400;">sco e</span>&gt;</span>test<span class="hljs-tag" style="box-sizing: border-box; color: navy; ont-weight: 400;"></<span class="hljs-title" style="box-sizing: border-box; color: navy; fon -weight: 400;">scope</span>&gt;</span>

 <span class="hljs-tag" style="box-sizing: border-box; color: navy; font-weight: 400;">&lt /<span class="hljs-title" style="box-sizing: border-box; color: navy; font-weight: 400;">depen ency</span>&gt;</span>

<span class="hijs-tag" style="box-sizing: border-box; color: navy; font-weight: 400;">&it;< pan class="hljs-title" style="box-sizing: border-box; color: navy; font-weight: 400;">depende cy</span>&gt;</span>

 <span class="hljs-tag" style="box-sizing: border-box; color: navy; font-weight: 400;">&lt <span class="hljs-title" style="box-sizing: border-box; color: navy; font-weight: 400;">groupI </span>&gt;</span>org.mockito<span class="hljs-tag" style="box-sizing: border-box; color: navy; font-weight: 400;"></<span class="hljs-title" style="box-sizing: border-box; color: na y; font-weight: 400;" > groupId </span>&gt; </span>

 <span class="hljs-tag" style="box-sizing: border-box; color: navy; font-weight: 400;">&lt <span class="hljs-title" style="box-sizing: border-box; color: navy; font-weight: 400;">artifact d</span>&gt;</span>mockito-all<span class="hljs-tag" style="box-sizing: border-box; color navy; font-weight: 400;"></<span class="hljs-title" style="box-sizing: border-box; color: n vy; font-weight: 400;" > artifactId </span>&gt; </span>

 <span class="hljs-tag" style="box-sizing: border-box; color: navy; font-weight: 400;">&lt <span class="hljs-title" style="box-sizing: border-box; color: navy; font-weight: 400;">versio </span>&gt;</span>2.0.2-beta<span class="hljs-tag" style="box-sizing: border-box; color: n vy; font-weight: 400;"></<span class="hljs-title" style="box-sizing: border-box; color: navy; ont-weight: 400;">version</span>&gt;</span>

<span class="hljs-tag" style="box-sizing: border-box; color: navy; font-weight: 400;">&lt <span class="hljs-title" style="box-sizing: border-box; color: navy; font-weight: 400;">scope< span>></span>test<span class="hljs-tag" style="box-sizing: border-box; color: navy; font weight: 400;"></<span class="hljs-title" style="box-sizing: border-box; color: navy; font-we ght: 400;">scope</span>&gt;</span>

<span class="hljs-tag" style="box-sizing: border-box; color: navy; font-weight: 400;">&lt;/ span class="hljs-title" style="box-sizing: border-box; color: navy; font-weight: 400;">depende  $cy$ </span>&qt;</span></code></pre>

<ul style="box-sizing: border-box; margin-top: 0px; margin-bottom: 16px; padding-left: 2em; color: #333333; font-family: -apple-system, BlinkMacSystemFont, 'Segoe UI', Roboto, Helvetic , Arial, sans-serif, 'Apple Color Emoji', 'Segoe UI Emoji', 'Segoe UI Symbol'; font-size: 14px; fon -style: normal; font-variant: normal; font-weight: normal; letter-spacing: normal; line-height: 2 px; orphans: auto; text-align: start; text-indent: 0px; text-transform: none; white-space: normal widows: 1; word-spacing: 0px; -webkit-text-stroke-width: 0px;" data-source-line="31"> <li style="box-sizing: border-box;">新建一个账户对象类 Account</li>  $\langle$ /ul $\rangle$ 

<pre data-source-line="32"><code class="hljs" style="box-sizing: border-box; display: inline; overflow: visible; padding: 0px; color: #333333; font-family: Consolas, 'Liberation Mono', Men o, Courier, monospace; margin: 0px; font-size: 11.9px; border-radius: 3px; word-break: normal; white-space: pre; border: 0px; line-height: inherit; word-wrap: normal; background: 0px 0px tr nsparent;">public class Account {

```
 /*
 * 账户ID
 */
 private String accountId;
 /**
 * 收支
 */
 private long balance;
```
/\*\*

- \* 初始化账户ID和收支
- \* @param accountId
- \* @param initialBalance

```
 */
public Account(String accountId, long initialBalance){
  this.accountId = accountid;
   this.balance = initialBalance;
}
public void debit(long amount){
   this.balance -= amount;
}
public void credit(long amount){
  this.balance += amount;
}
public long getBalance(){
   return this.balance;
```
}

}</code></pre>

<ul style="box-sizing: border-box; margin-top: 0px; margin-bottom: 16px; padding-left: 2em; color: #333333; font-family: -apple-system, BlinkMacSystemFont, 'Segoe UI', Roboto, Helvetic , Arial, sans-serif, 'Apple Color Emoji', 'Segoe UI Emoji', 'Segoe UI Symbol'; font-size: 14px; fon -style: normal; font-variant: normal; font-weight: normal; letter-spacing: normal; line-height: 2 px; orphans: auto; text-align: start; text-indent: 0px; text-transform: none; white-space: normal widows: 1; word-spacing: 0px; -webkit-text-stroke-width: 0px;" data-source-line="70"> <li style="box-sizing: border-box;">创建一个账号管理接口,里面包含了一个查找账户对象的方法 一个更新账户信息的方法</li>

 $\langle$ /ul $\rangle$ 

<pre data-source-line="71"><code class="hljs" style="box-sizing: border-box; display: inline; overflow: visible; padding: 0px; color: #333333; font-family: Consolas, 'Liberation Mono', Men o, Courier, monospace; margin: 0px; font-size: 11.9px; border-radius: 3px; word-break: normal; white-space: pre; border: 0px; line-height: inherit; word-wrap: normal; background: 0px 0px tr nsparent;">/\*\*

\* 根据userId找到对应账号对象

- \* @param userId
- \* @return
- \*/

Account findAccountForUser(String userId);

/\*\*

- \* 更新账户信息
- \* @param account
- \*/

void updateAccount(Account account);

## }</code></pre>

<ul style="box-sizing: border-box; margin-top: 0px; margin-bottom: 16px; padding-left: 2em; color: #333333; font-family: -apple-system, BlinkMacSystemFont, 'Segoe UI', Roboto, Helvetic , Arial, sans-serif, 'Apple Color Emoji', 'Segoe UI Emoji', 'Segoe UI Symbol'; font-size: 14px; fon -style: normal; font-variant: normal; font-weight: normal; letter-spacing: normal; line-height: 2 px; orphans: auto; text-align: start; text-indent: 0px; text-transform: none; white-space: normal

 widows: 1; word-spacing: 0px; -webkit-text-stroke-width: 0px;" data-source-line="89"> <li style="box-sizing: border-box;">创建账号管理接口的实现类MockAccountManager,并在其 新增一个账号管理的方法</li>

 $\langle$ /ul $\rangle$ 

<pre data-source-line="90"><code class="hljs" style="box-sizing: border-box; display: inline; overflow: visible; padding: 0px; color: #333333; font-family: Consolas, 'Liberation Mono', Men o, Courier, monospace; margin: 0px; font-size: 11.9px; border-radius: 3px; word-break: normal; white-space: pre; border: 0px; line-height: inherit; word-wrap: normal; background: 0px 0px tr nsparent;"><span class="hljs-keyword" style="box-sizing: border-box; color: #333333; fonteight: bold;">public</span> <span class="hljs-class" style="box-sizing: border-box;"><span lass="hljs-keyword" style="box-sizing: border-box; color: #333333; font-weight: bold;">class /span> <span class="hljs-title" style="box-sizing: border-box; color: #445588; font-weight: bo d;">MockAccountManager</span> <span class="hljs-keyword" style="box-sizing: border-bo ; color: #333333; font-weight: bold;">implements</span> <span class="hljs-title" style="box sizing: border-box; color: #445588; font-weight: bold;">AccountManager</span> </span>{

 <span class="hljs-keyword" style="box-sizing: border-box; color: #333333; font-weight: bo d;">private</span> Hashtable accounts = <span class="hljs-keyword" style="box-sizing: bor er-box; color: #333333; font-weight: bold;">new</span> Hashtable();

<span class="hljs-comment" style="box-sizing: border-box; color: #999988; font-style: italic;" /\*\*

\* 新增一个添加账户的方法

 \* <span class="hljs-doctag" style="box-sizing: border-box; color: #dd1144;">@param</spa > userId

 \* <span class="hljs-doctag" style="box-sizing: border-box; color: #dd1144;">@param</spa > account

 $*/$  </span>

<span class="hljs-function" style="box-sizing: border-box;"><span class="hljs-keyword" styl ="box-sizing: border-box; color: #333333; font-weight: bold;">public</span> <span class="hl s-keyword" style="box-sizing: border-box; color: #333333; font-weight: bold;">void</span> span class="hljs-title" style="box-sizing: border-box; color: #990000; font-weight: bold;">ad Account</span><span class="hljs-params" style="box-sizing: border-box;">(String userId, A count account) </span> </span>{

 <span class="hljs-keyword" style="box-sizing: border-box; color: #333333; font-weight: bo d;">this</span>.accounts.put(userId, account); }

<span class="hljs-function" style="box-sizing: border-box;"><span class="hljs-keyword" styl ="box-sizing: border-box; color: #333333; font-weight: bold;">public</span> Account <span class="hljs-title" style="box-sizing: border-box; color: #990000; font-weight: bold;">findAcco ntForUser</span><span class="hljs-params" style="box-sizing: border-box;">(String userId)  $\gamma$ span> < $\gamma$ span>{

 <span class="hljs-keyword" style="box-sizing: border-box; color: #333333; font-weight: bo d;">return</span> (Account) <span class="hljs-keyword" style="box-sizing: border-box; colo : #333333; font-weight: bold;">this</span>.accounts.get(userId); }

<span class="hljs-function" style="box-sizing: border-box;"><span class="hljs-keyword" styl ="box-sizing: border-box; color: #333333; font-weight: bold;">public</span> <span class="hl s-keyword" style="box-sizing: border-box; color: #333333; font-weight: bold;">void</span> span class="hljs-title" style="box-sizing: border-box; color: #990000; font-weight: bold;">upd teAccount</span><span class="hljs-params" style="box-sizing: border-box;">(Account acco nt)</span> </span>{

<span class="hljs-comment" style="box-sizing: border-box; color: #999988; font-style: italic ">// do nothing</span> }

## }</code></pre>

<ul style="box-sizing: border-box; margin-top: 0px; margin-bottom: 16px; padding-left: 2em; color: #333333; font-family: -apple-system, BlinkMacSystemFont, 'Segoe UI', Roboto, Helvetic , Arial, sans-serif, 'Apple Color Emoji', 'Segoe UI Emoji', 'Segoe UI Symbol'; font-size: 14px; fon -style: normal; font-variant: normal; font-weight: normal; letter-spacing: normal; line-height: 2 px; orphans: auto; text-align: start; text-indent: 0px; text-transform: none; white-space: normal widows: 1; word-spacing: 0px; -webkit-text-stroke-width: 0px;" data-source-line="114"> <li style="box-sizing: border-box;">创建一个服务类AccountService,通过该类来调用接口中的 法</li>

 $\langle$ /ul $\rangle$ 

<pre data-source-line="115"><code class="hljs" style="box-sizing: border-box; display: inline overflow: visible; padding: 0px; color: #333333; font-family: Consolas, 'Liberation Mono', Men o, Courier, monospace; margin: 0px; font-size: 11.9px; border-radius: 3px; word-break: normal; white-space: pre; border: 0px; line-height: inherit; word-wrap: normal; background: 0px 0px tr nsparent;"><span class="hljs-keyword" style="box-sizing: border-box; color: #333333; fonteight: bold;">public</span> <span class="hljs-class" style="box-sizing: border-box;"><span lass="hljs-keyword" style="box-sizing: border-box; color: #333333; font-weight: bold;">class /span> <span class="hljs-title" style="box-sizing: border-box; color: #445588; font-weight: bo d;">AccountService</span> </span>{

 <span class="hljs-keyword" style="box-sizing: border-box; color: #333333; font-weight: bo d;">private</span> AccountManager accountManager;

<span class="hljs-comment" style="box-sizing: border-box; color: #999988; font-style: italic;" // private MockAccountManager mockAccountManager;</span>

<span class="hljs-function" style="box-sizing: border-box;"><span class="hljs-keyword" styl ="box-sizing: border-box; color: #333333; font-weight: bold;">public</span> <span class="hl s-keyword" style="box-sizing: border-box; color: #333333; font-weight: bold;">void</span> span class="hljs-title" style="box-sizing: border-box; color: #990000; font-weight: bold;">set ccountManager</span><span class="hljs-params" style="box-sizing: border-box;">(MockAc ountManager manager)</span> </span>{

accountManager = manager;

#### }

<span class="hljs-comment" style="box-sizing: border-box; color: #999988; font-style: italic;"  $/$ \*\*

\*

 \* <span class="hljs-doctag" style="box-sizing: border-box; color: #dd1144;">@param</spa > senderId 转账人的ID

 \* <span class="hljs-doctag" style="box-sizing: border-box; color: #dd1144;">@param</spa > beneficiaryId 收款人ID

 \* <span class="hljs-doctag" style="box-sizing: border-box; color: #dd1144;">@param</spa > amount 转账金额

### $*/$  </span>

<span class="hljs-function" style="box-sizing: border-box;"><span class="hljs-keyword" styl ="box-sizing: border-box; color: #333333; font-weight: bold;">public</span> <span class="hl s-keyword" style="box-sizing: border-box; color: #333333; font-weight: bold;">void</span> span class="hljs-title" style="box-sizing: border-box; color: #990000; font-weight: bold;">tran fer</span><span class="hljs-params" style="box-sizing: border-box;">(String senderId, Strin

 beneficiaryId, <span class="hljs-keyword" style="box-sizing: border-box; color: #333333; fon -weight: bold;">long</span> amount)</span> </span>{

Account sender = accountManager.findAccountForUser(senderId);

Account beneficiary = accountManager.findAccountForUser(beneficiaryId);

 <span class="hljs-comment" style="box-sizing: border-box; color: #999988; font-style: italic ">//转账账户减少</span>

sender.debit(amount);

 <span class="hljs-comment" style="box-sizing: border-box; color: #999988; font-style: italic ">//收款账户增加</span>

beneficiary.credit(amount);

 <span class="hljs-comment" style="box-sizing: border-box; color: #999988; font-style: italic ">//更新转账账户信息</span>

 <span class="hljs-keyword" style="box-sizing: border-box; color: #333333; font-weight: bo d;">this</span>.accountManager.updateAccount(sender);

 <span class="hljs-comment" style="box-sizing: border-box; color: #999988; font-style: italic ">//更新收款账户信息</span>

 <span class="hljs-keyword" style="box-sizing: border-box; color: #333333; font-weight: bo d;">this</span>.accountManager.updateAccount(beneficiary); }

# }</code></pre>

<ul style="box-sizing: border-box; margin-top: 0px; margin-bottom: 16px; padding-left: 2em; color: #333333; font-family: -apple-system, BlinkMacSystemFont, 'Segoe UI', Roboto, Helvetic , Arial, sans-serif, 'Apple Color Emoji', 'Segoe UI Emoji', 'Segoe UI Symbol'; font-size: 14px; fon -style: normal; font-variant: normal; font-weight: normal; letter-spacing: normal; line-height: 2 px; orphans: auto; text-align: start; text-indent: 0px; text-transform: none; white-space: normal widows: 1; word-spacing: 0px; -webkit-text-stroke-width: 0px;" data-source-line="146"> <li style="box-sizing: border-box;"><strong>创建一个普通的单元测试类来测试这个业务流程</st ong></li>

 $\langle$ /ul $\rangle$ 

<pre data-source-line="147"><code class="hljs" style="box-sizing: border-box; display: inline overflow: visible; padding: 0px; color: #333333; font-family: Consolas, 'Liberation Mono', Men o, Courier, monospace; margin: 0px; font-size: 11.9px; border-radius: 3px; word-break: normal; white-space: pre; border: 0px; line-height: inherit; word-wrap: normal; background: 0px 0px tr nsparent;"><span class="hljs-keyword" style="box-sizing: border-box; color: #333333; fonteight: bold;">import</span> org.junit.<span class="hljs-type" style="box-sizing: border-box; color: #445588; font-weight: bold;">Test</span>;

<span class="hljs-keyword" style="box-sizing: border-box; color: #333333; font-weight: bold; >import</span> junit.framework.<span class="hljs-type" style="box-sizing: border-box; color #445588; font-weight: bold;">TestCase</span>;

public <span class="hljs-class" style="box-sizing: border-box;"><span class="hljs-keyword" s yle="box-sizing: border-box; color: #333333; font-weight: bold;">class</span> <span class= hljs-title" style="box-sizing: border-box; color: #445588; font-weight: bold;">TestAccountServ ce</span> <span class="hljs-keyword" style="box-sizing: border-box; color: #333333; font-w ight: bold;"><span class="hljs-keyword" style="box-sizing: border-box; color: #333333; fonteight: bold;">extends</span></span> << span class="hlis-title" style="box-sizing: bo der-box; color: #445588; font-weight: bold;">TestCase</span>{</span>

```
<span class="hljs-annotation" style="box-sizing: border-box;">@Test</span>
public void testTransferOk(){
```
 <span class="hljs-comment" style="box-sizing: border-box; color: #999988; font-style: italic ">//使用MockAccountManager</span>

 <span class="hljs-type" style="box-sizing: border-box; color: #445588; font-weight: bold;" MockAccountManager</span> mockAccountManager = <span class="hljs-keyword" style=" ox-sizing: border-box; color: #333333; font-weight: bold;">new</span> <span class="hljs-ty e" style="box-sizing: border-box; color: #445588; font-weight: bold;">MockAccountManager  $/span$ > $()$ ;

 <span class="hljs-comment" style="box-sizing: border-box; color: #999988; font-style: italic ">//初始化两个账户</span>

 <span class="hljs-type" style="box-sizing: border-box; color: #445588; font-weight: bold;" Account</span> senderAccount = <span class="hljs-keyword" style="box-sizing: border-box; color: #333333; font-weight: bold;">new</span> <span class="hljs-type" style="box-sizing: order-box; color: #445588; font-weight: bold;">Account</span>(<span class="hljs-string" sty e="box-sizing: border-box; color: #dd1144;">"1"</span>, <span class="hljs-number" style=" ox-sizing: border-box; color: teal;">200</span>);

 <span class="hljs-type" style="box-sizing: border-box; color: #445588; font-weight: bold;" Account</span> beneficiaryAccount = <span class="hljs-keyword" style="box-sizing: border box; color: #333333; font-weight: bold;">new</span> <span class="hljs-type" style="box-siz ng: border-box; color: #445588; font-weight: bold;">Account</span>(<span class="hljs-strin " style="box-sizing: border-box; color: #dd1144;">"2"</span>, <span class="hljs-number" sty e="box-sizing: border-box; color: teal;">100</span>);

 mockAccountManager.addAccount(<span class="hljs-string" style="box-sizing: border-box color: #dd1144;">"1"</span>, senderAccount);

 mockAccountManager.addAccount(<span class="hljs-string" style="box-sizing: border-box color: #dd1144;">"2"</span>, beneficiaryAccount);

 <span class="hljs-comment" style="box-sizing: border-box; color: #999988; font-style: italic ">//初始化AccountService,将MockManager对象传入</span>

 <span class="hljs-type" style="box-sizing: border-box; color: #445588; font-weight: bold;" AccountService</span> accountService = <span class="hljs-keyword" style="box-sizing: bor er-box; color: #333333; font-weight: bold;">new</span> <span class="hljs-type" style="boxizing: border-box; color: #445588; font-weight: bold;">AccountService</span>();

accountService.setAccountManager(mockAccountManager);

 <span class="hljs-comment" style="box-sizing: border-box; color: #999988; font-style: italic ">//转帐操作</span>

 accountService.transfer(<span class="hljs-string" style="box-sizing: border-box; color: #dd 144;">"1"</span>, <span class="hljs-string" style="box-sizing: border-box; color: #dd1144;" "2"</span>, <span class="hljs-number" style="box-sizing: border-box; color: teal;">50</spa  $>$ );

 <span class="hljs-comment" style="box-sizing: border-box; color: #999988; font-style: italic ">//验证</span>

 assertEquals(<span class="hljs-number" style="box-sizing: border-box; color: teal;">150</ pan>, senderAccount.getBalance());

 assertEquals(<span class="hljs-number" style="box-sizing: border-box; color: teal;">150</ pan>, beneficiaryAccount.getBalance()); }

 $\}$  </code> </pre>

<ul style="box-sizing: border-box; margin-top: 0px; margin-bottom: 16px; padding-left: 2em; color: #333333; font-family: -apple-system, BlinkMacSystemFont, 'Segoe UI', Roboto, Helvetic

, Arial, sans-serif, 'Apple Color Emoji', 'Segoe UI Emoji', 'Segoe UI Symbol'; font-size: 14px; fon -style: normal; font-variant: normal; font-weight: normal; letter-spacing: normal; line-height: 2 px; orphans: auto; text-align: start; text-indent: 0px; text-transform: none; white-space: normal widows: 1; word-spacing: 0px; -webkit-text-stroke-width: 0px;" data-source-line="181"> <li style="box-sizing: border-box;">创建一个用Mockito进行测试的类</li>  $\langle$ /ul $\rangle$ 

<pre data-source-line="182"><code class="hljs" style="box-sizing: border-box; display: inline overflow: visible; padding: 0px; color: #333333; font-family: Consolas, 'Liberation Mono', Men o, Courier, monospace; margin: 0px; font-size: 11.9px; border-radius: 3px; word-break: normal; white-space: pre; border: 0px; line-height: inherit; word-wrap: normal; background: 0px 0px tr nsparent;">public <span class="hljs-class" style="box-sizing: border-box;"><span class="hljs keyword" style="box-sizing: border-box; color: #333333; font-weight: bold;">class</span> < pan class="hljs-title" style="box-sizing: border-box; color: #445588; font-weight: bold;">Test ockAccountService</span> <span class="hljs-keyword" style="box-sizing: border-box; color: #333333; font-weight: bold;"><span class="hljs-keyword" style="box-sizing: border-box; colo : #333333; font-weight: bold;">extends</span></span> <span class="hljs-title" style="box-s zing: border-box; color: #445588; font-weight: bold;">TestCase</span> {</span>

<span class="hljs-annotation" style="box-sizing: border-box;">@Test</span> public void testTransferOk() {

 <span class="hljs-type" style="box-sizing: border-box; color: #445588; font-weight: bold;" Account</span> senderAccount = <span class="hljs-keyword" style="box-sizing: border-box; color: #333333; font-weight: bold;">new</span> <span class="hljs-type" style="box-sizing: order-box; color: #445588; font-weight: bold;">Account</span>(<span class="hljs-string" sty e="box-sizing: border-box; color: #dd1144;">"1"</span>, <span class="hljs-number" style=" ox-sizing: border-box; color: teal;">200</span>);

 <span class="hljs-type" style="box-sizing: border-box; color: #445588; font-weight: bold;" Account</span> beneficiaryAccount = <span class="hljs-keyword" style="box-sizing: border box; color: #333333; font-weight: bold;">new</span> <span class="hljs-type" style="box-siz ng: border-box; color: #445588; font-weight: bold;">Account</span>(<span class="hljs-strin " style="box-sizing: border-box; color: #dd1144;">"2"</span>, <span class="hljs-number" sty e="box-sizing: border-box; color: teal;">100</span>);

 <span class="hljs-comment" style="box-sizing: border-box; color: #999988; font-style: italic ">// 使用mockito创建一个模拟对象</span>

 <span class="hljs-type" style="box-sizing: border-box; color: #445588; font-weight: bold;" MockAccountManager</span> mockAccountManager = <span class="hljs-type" style="boxizing: border-box; color: #445588; font-weight: bold;">Mockito</span>.mock(<span class="h js-type" style="box-sizing: border-box; color: #445588; font-weight: bold;">MockAccountMa ager</span>.<span class="hljs-keyword" style="box-sizing: border-box; color: #333333; font weight: bold;">class</span>);

 <span class="hljs-comment" style="box-sizing: border-box; color: #999988; font-style: italic ">//mockito自带的控制流写法</span>

 when(mockAccountManager.findAccountForUser(<span class="hljs-string" style="box-sizi g: border-box; color: #dd1144;">"1"</span>)).thenReturn(senderAccount);

 when(mockAccountManager.findAccountForUser(<span class="hljs-string" style="box-sizi g: border-box; color: #dd1144;">"2"</span>)).thenReturn(beneficiaryAccount);

 <span class="hljs-type" style="box-sizing: border-box; color: #445588; font-weight: bold;" AccountService</span> accountService = <span class="hljs-keyword" style="box-sizing: bor er-box; color: #333333; font-weight: bold;">new</span> <span class="hljs-type" style="boxizing: border-box; color: #445588; font-weight: bold;">AccountService</span>();

accountService.setAccountManager(mockAccountManager);

 <span class="hljs-comment" style="box-sizing: border-box; color: #999988; font-style: italic ">// 转帐操作</span>

 accountService.transfer(<span class="hljs-string" style="box-sizing: border-box; color: #dd 144;">"1"</span>, <span class="hljs-string" style="box-sizing: border-box; color: #dd1144;" "2"</span>, <span class="hljs-number" style="box-sizing: border-box; color: teal;">50</spa  $>$ );

 <span class="hljs-comment" style="box-sizing: border-box; color: #999988; font-style: italic ">// 验证</span>

 assertEquals(<span class="hljs-number" style="box-sizing: border-box; color: teal;">150</ pan>, senderAccount.getBalance());

 assertEquals(<span class="hljs-number" style="box-sizing: border-box; color: teal;">150</ pan>, beneficiaryAccount.getBalance());

 $\leq$  /  $\lt$  /  $\lt$  $\pm$ . </pre>

}